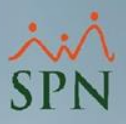

## **Parámetro "Permitir\_Supervisores\_Empleados\_Estatus\_X"**

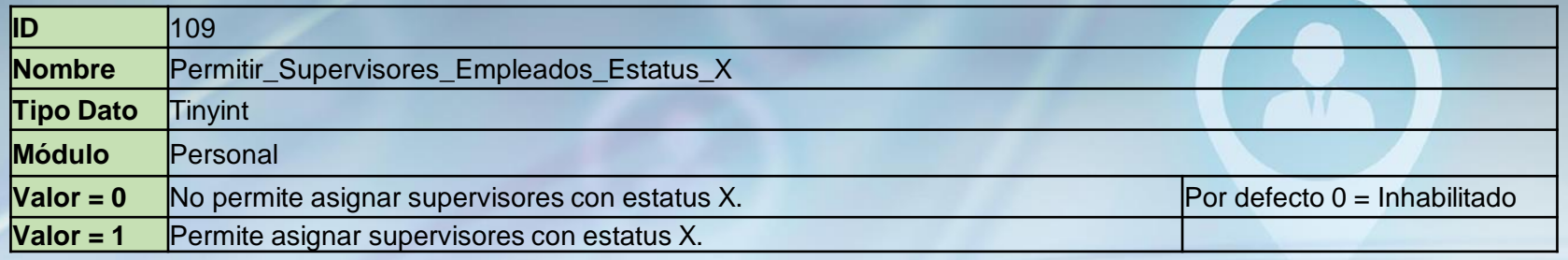

Si está habilitado permite que los empleados con estatus X puedan ser seleccionados como supervisores de empleados en esa compañía. Generalmente se utiliza cuando se manejan supervisores globales y las bases de datos por compañía están separadas.

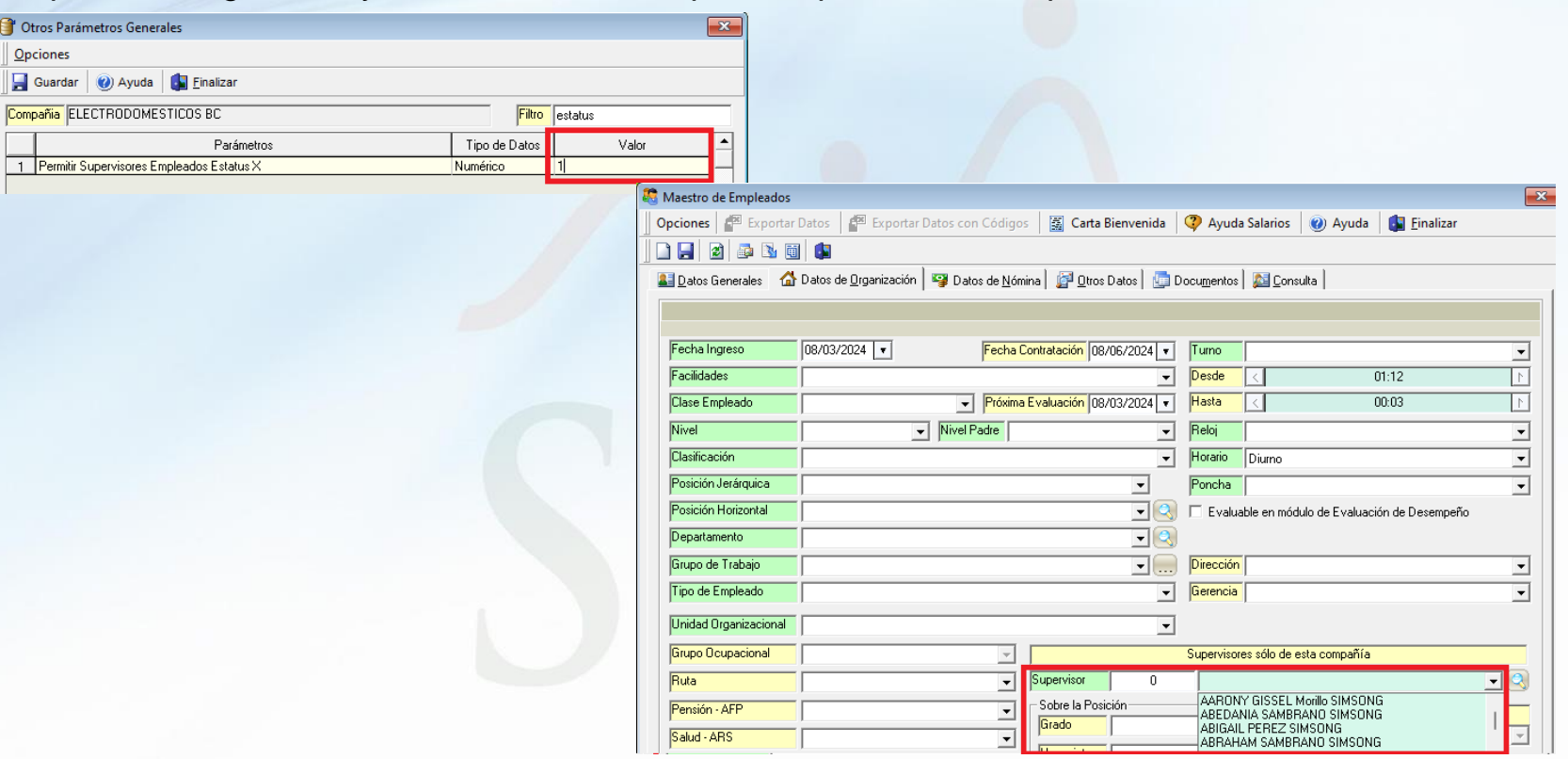